#### **Hinweis:**

H.

Diese Druckversion der Lerneinheit stellt aufgrund der Beschaffenheit des Mediums eine im Funktionsumfang stark eingeschränkte Variante des Lernmaterials dar. Um alle Funktionen, insbesondere Animationen und Interaktionen, nutzen zu können, benötigen Sie die On- oder Offlineversion. Die Inhalte sind urheberrechtlich geschützt. © 2010 Beuth Hochschule für Technik Berlin

## **Kapazitätsrechnung**

### **6 Kapazitätsrechnung**

 In der Platzkostenrechnung wird ermittelt, wie hoch die Primär- und Sekundärkosten einer Kostenstelle pro Jahr sind [€/Jahr]. Das Ziel dieser Platzkostenrechnung ist aber zu wissen, wie hoch die Kosten für eine Fertigungsstunde sind, damit dieser Stundensatz später in die Kalkulation einfließen kann [€/h).

In dieser Lerneinheit lernen Sie, wie ermittelt wird, wie viele Stunden im Jahr ein Arbeitsplatz tatsächlich für Fertigungsaufträge zur Verfügung steht. Daraus ergeben sich die Kosten für eine Fertigungsstunde als Grundlage der kostenorientierten Angebotskalkulation. In diesem Zusammenhang lernen Sie die zwei wesentliche Kennzahlen kennen, um die Fertigungsstunden pro Jahr zu ermitteln: der Beschäftigungsgrad B° und der Nutzungsgrad N°.

#### **Lerneinheit 6 im Überblick:**

- **X** Kapitel 6.1: Von der Arbeitsplatzkapazität zur Zahl der Fertigungsstunden pro Jahr
- **X** Kapitel 6.2: Arbeitsplatzkapazität
- **EX** Kapitel 6.3: Plankapazität und Beschäftigungsgrad B°
- Kapitel 6.4: Fertigungs- und Hilfszeiten und Nutzungsgrad N°
- Kapitel 6.5: Ermittlung der Kosten je Fertigungsstunden aus B° und N°
- **Zusammenfassung**
- **Missensüberprüfung**

## **6.1 Von der Arbeitsplatzkapazität zur Zahl der Fertigungsstunden pro Jahr**

 Jeder weiß es: Es ist nicht möglich, jede Arbeitsstunde im Betrieb für einen Kundenauftrag tätig zu sein. Der Grund ist nicht nur, dass nicht jeden Tag gearbeitet wird (Wochenenden, Feiertage, Urlaub, Krankheit), sondern auch, dass der Arbeitsplatz gereinigt werden muss, dass Reparaturen durchgeführt werden, dass Versammlungen und Besprechungen stattfinden, dass an Weiterbildungsmaßnahmen teilgenommen wird, dass Material, das für den Auftrag notwendig ist, noch nicht angeliefert wurde oder dass kein Auftrag zur Bearbeitung da ist und es zu Warte- und Ausfallzeiten kommt.

Innerhalb der Kapazitätsrechnung wird eruiert, wie viel Tage bzw. Stunden pro Periode überhaupt produktiv für einen Kundenauftrag "gearbeitet" wird. Dies ist deshalb von Interesse, weil wir ja im Ergebnis einen Stundensatz zu ermitteln haben. Wichtig ist hierbei nur, die produktiven Arbeitszeiten zu ermitteln.

Es gilt:

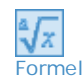

Arbeitsplatzkosten [€/Jahr] = € / h Fertigungsstunden [h/Jahr]

 Die Abbildung zeigt den Gesamtzusammenhang zwischen der Arbeitsplatzkapazität, der Kapazitätsausnutzung (Plankapazität) und der effektiven Fertigungszeit.

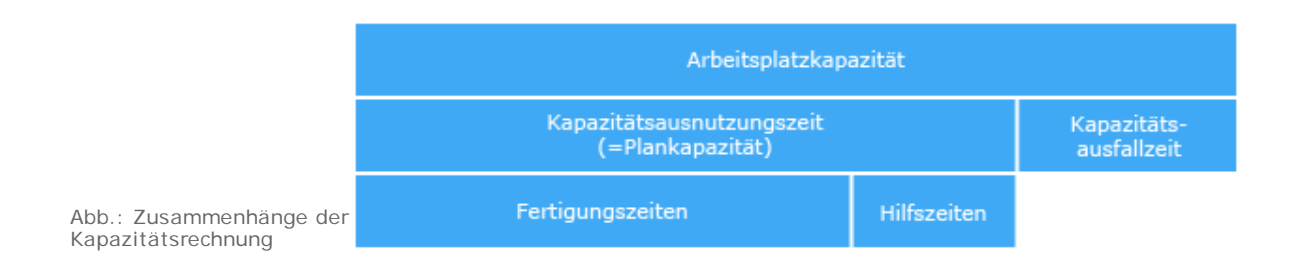

#### **6.2 Arbeitsplatzkapazität**

 Unter der Arbeitsplatzkapazität versteht man die Zahl der Tage bzw. Stunden, an denen der Arbeitsplatz planmäßig "betriebsbereit" ist. Man könnte auch sagen: der Betrieb ist "geöffnet".

Bei "Öffnungszeiten" des Betriebes von Montag bis Freitag (5-Tage-Woche) und im Einschichtbetrieb mit 7 h pro Tag sieht die Berechnung der Arbeitsplatzkapazität wie folgt aus.

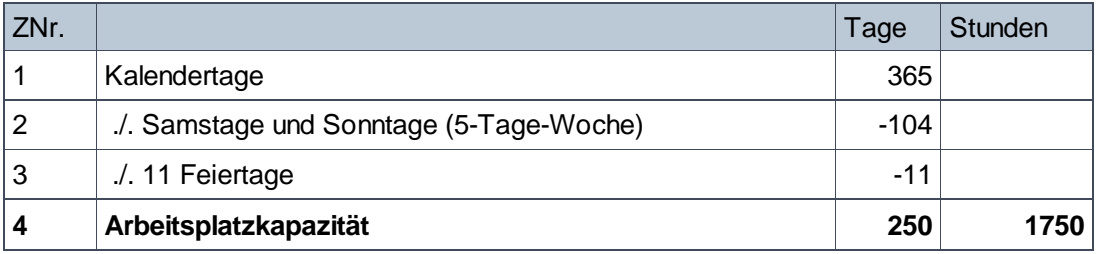

 Von den maximal möglichen Tagen eines Jahres werden die Wochenenden (Annahme 5-Tage-Woche) und die Feiertage (Annahme 10 Tage) abgezogen. Es ergibt sich die sog. Arbeitsplatzkapazität.

Die Arbeitsplatzkapazität beträgt damit in diesem Beispiel 1750 Stunden pro Jahr.

#### **6.3 Plankapazität und Beschäftigungsgrad B°**

 Unter der Plankapazität versteht man die Zahl der Tage bzw. Stunden, an denen der Arbeitsplatz tatsächlich besetzt ist. Wenn man an den Tagen, an denen die normalerweise dem Arbeitsplatz zugeordneten Mitarbeiterinnen und Mitarbeiter in Urlaub, zur Weiterbildung oder krank sind, anderes Personal (sogenannte "Springer") einsetzt, so ist die Plankapazität genauso hoch wie die Arbeitsplatzkapazität.

Wenn die Arbeitsplatzkapazität 250 Tage umfasst und nicht mit Überstunden oder Springern geplant wird, so könnte die Plankapazität wie folgt aussehen:

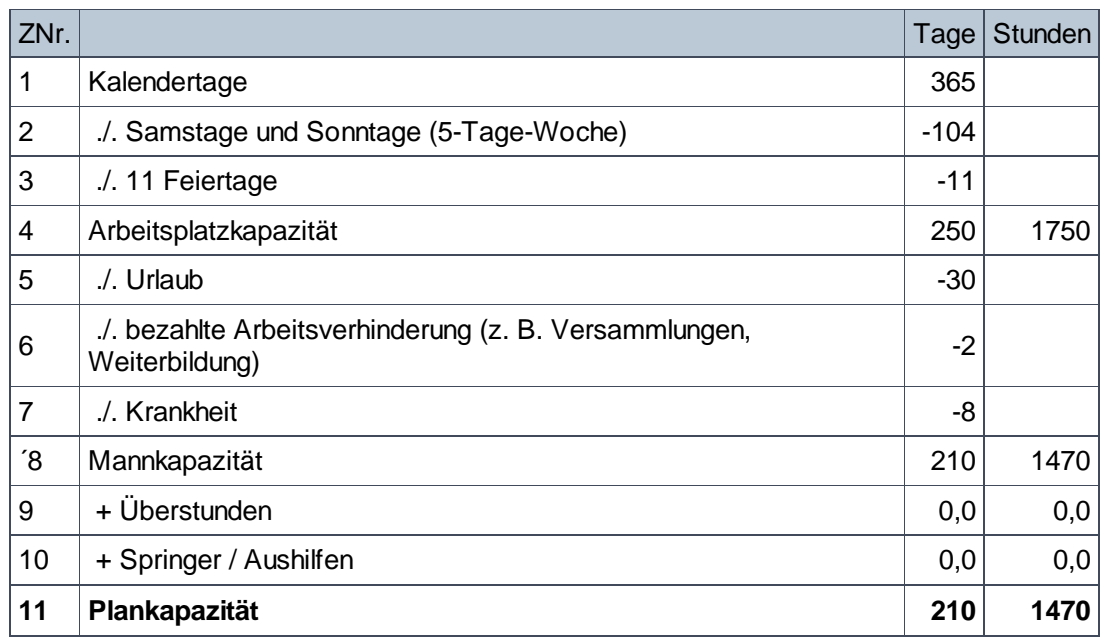

 Von den maximal möglichen Arbeitstagen eines Jahres werden die sogenannten "Abwesenheitsfaktoren", wie Urlaub, bezahlte Arbeitsverhinderung etc. abgezogen. Man gelangt zur sog. Mannkapazität. Sofern aufgrund kapazitativer Engpässe Überstunden anfallen oder Springer bzw. Aushilfen zum Einsatz kommen, vergrößert sich die Mannkapazität, ansonsten entspricht die Mannkapazität der sog. Plankapazität.

Die Plankapazität wird auch als Kapazitätsausnutzungszeit bezeichnet. Die Differenz zwischen der Arbeitsplatzkapazität und der Plankapazität wird Kapazitätsausfallzeit genannt.

Das Verhältnis zwischen der Plankapazität und der Arbeitsplatzkapazität ist der Beschäftigungsgrad B°.

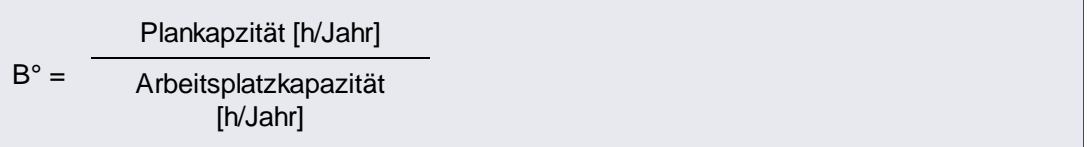

Der Beschäftigungsgrad B° in diesem Beispiel ermittelt sich wie folgt:

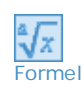

Formel

 $\sqrt[2]{x}$ 

 $B^{\circ} =$ 1470 h / Jahr  $= 84 \%$ 1750 h / Jahr

## **6.4 Fertigungs- und Hilfszeiten und Nutzungsgrad N°**

 Schauen wir uns die Kapazitätsnutzungszeit genauer an: Die Zeit, in der die Maschinen laufen und die Arbeitskräfte an den Maschinen stehen, kann für die eigentliche Fertigung von Aufträgen genutzt werden (**Fertigungszeit**). Nun gilt auch in der Druckindustrie das Sprichwort "*Wo gehobelt wird, fallen auch Späne*". So werden auch gewisse Zeiten für Arbeiten benötigt, in denen kein Output erzeugt wird und die somit nicht bestimmten Aufträgen zugeordnet werden können, wie z. B. Maschine reinigen, Plattenlieferung entgegennehmen etc. Diese **Hilfszeiten** dienen dazu, die Betriebsbereitschaft

herbeizuführen oder aufrechtzuerhalten und kleine Störungen oder Mängel zu beseitigen.

**Fertigungszeiten** sind die Zeiten, in denen tatsächlich für einen Auftrag produziert wird.

**Hilfszeiten** sind alle Zeiten, in denen der Arbeitsplatz planmäßig besetzt ist, aber nicht für einen Auftrag produziert wird.

Die Plankapazität ist die Summe aus Fertigungszeiten und Hilfszeiten.

Das Verhältnis zwischen den Fertigungsstunden und der Plankapazität (Fertigungs- und Hilfszeiten) ist der **Nutzungsgrad N°**.

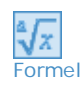

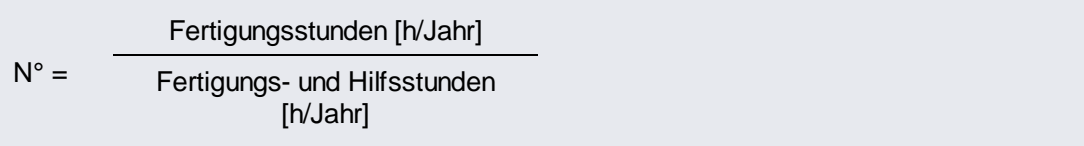

Der Nutzungsgrad stellt also dar, in welchem Maß die Arbeitsstunden mit "reiner" Fertigungszeit - also *produktiv* - genutzt werden. Er wird ermittelt anhand von betrieblichen Aufzeichnungen (Zeiterfassung, Tageszettel). Der bvdm nutzt in seinen Unterlagen einen durchschnittlichen Nutzungsgrad. Bei Druckmaschinen liegt dieser zwischen 86 % und 88 %. In unserem Beispiel wird von einem Nutzungsgrad von 86 % ausgegangen.

Wenn der Nutzungsgrad bekannt ist, kann die Zahl der Fertigungsstunden wie folgt ermittelt werden:

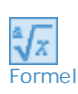

Fertigungs- und Hilfsstunden [h/Jahr]  $\times$  N° = Fertigungsstunden [h/Jahr]

In unserem Beispiel gilt:

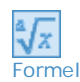

1470 h/Jahr  $\times$  86 % = 1264,2 Fertigungsstunden pro Jahr

## **6.5 Ermittlung der Kosten je Fertigungsstunden aus B° und N°**

 Um die Fertigungsstunden und die Kosten pro Fertigungsstunde zu ermitteln sind zusammengefasst folgende Angaben erforderlich:

- Arbeitsplatzkosten pro Jahr (aus der Platzkostenrechnung zu entnehmen)
- Arbeitsplatzkapazität pro Jahr (aus der Kapazitätsrechnung zu entnehmen)
- Beschäftigungsgrad
- Nutzungsgrad

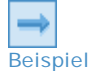

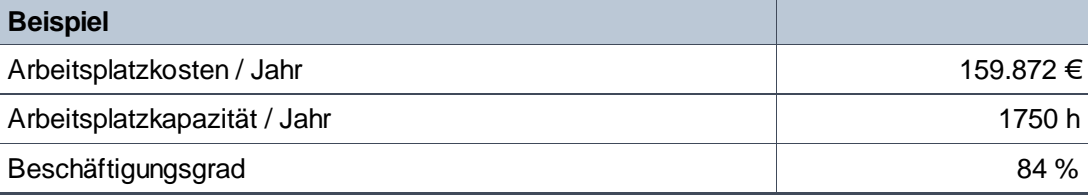

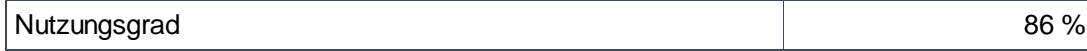

Es gilt:

 $\sqrt[2]{x}$ Formel

1750 h/Jahr  $\times$  84 %  $\times$  86 % = 1264,2 Fertigungsstunden pro Jahr

159.872 €  $= 126,46 \in /$  Jahr 1264,2 h

Alternativ kann der Fertigungsstundensatz auch aus der Plankapazität und dem B° direkt ermittelt werden:

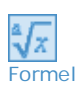

1470 h/Jahr  $\times$  86 % = 1264,2 Fertigungsstunden pro Jahr

159.872 €  $= 126,46 \in /$  Jahr 1264,2 h

## **Zusammenfassung**

- Die Summe der Arbeitsplatzkosten [€/Jahr] dividiert durch die geplanten jährlichen Fertigungsstunden [h/Jahr] ergeben den Stundensatz [€/h]. Mit den so ermittelten Stundensätzen aller an einem Auftrag beteiligter Kostenstellen werden in der Kostenträgerrechnung die Angebotskalkulationen durchgeführt.
- Um die Fertigungsstunden [h/Jahr] zu ermitteln müssen die Arbeitsplatzkapazität, die tatsächlich geplante Kapazitätsausnutzungszeit (Plankapazität) und der Anteil der Fertigungsstunden an der gesamten Plankapazität bekannt sein.
- Ein Hilfsmittel, um die Fertigungsstunden zu ermitteln, ist der Beschäftigungsgrad B°. Der Beschäftigungsgrad sagt aus, wie viel Prozent der Arbeitsplatzkapazität als tatsächliche Plankapazität zur Verfügung steht. In der Planungsphase ist der B° häufig 100 %, da angenommen wird, dass die gesamte zur Verfügung stehende Arbeitszeit auch mit Personalbesetzung zur Verfügung steht. Am Jahresende wird geprüft, ob dieses tatsächlich der Fall war, oder ob der Arbeitsplatz geringer (B° < 100 %) oder höher (B° > 100 %) ausgelastet war.
- Ein zweites Hilfsmittel, um die Fertigungsstunden zu ermitteln, ist der Nutzungsgrad N°. Um den Nutzungsgrad zu ermitteln, muss bekannt sein, wie viel Stunden der Plankapazität mit Hilfszeiten, die nicht einem bestimmten Auftrag zugeordnet werden können, beschäftigt waren. Das Verhältnis der Fertigungsstunden und der Plankapazität (Fertigungs- und Hilfszeiten) ist der Nutzungsgrad.

Sie sind am Ende dieser Lerneinheit angelangt. Auf den folgenden Seiten finden Sie noch die Wissenüberprüfung.

# **Wissensüberprüfung**

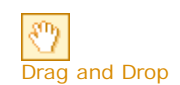

# **Übung 06-01**

### **Lückentext zur Kapazitätsrechnung**

Bitte ziehen Sie die Begriffe auf der rechten Seite an die passenden Stellen im Text. Am Ende können Sie sich das Ergebnis anzeigen lassen. Falsch platzierte Begriffe werden rot markiert und können korrigiert werden.

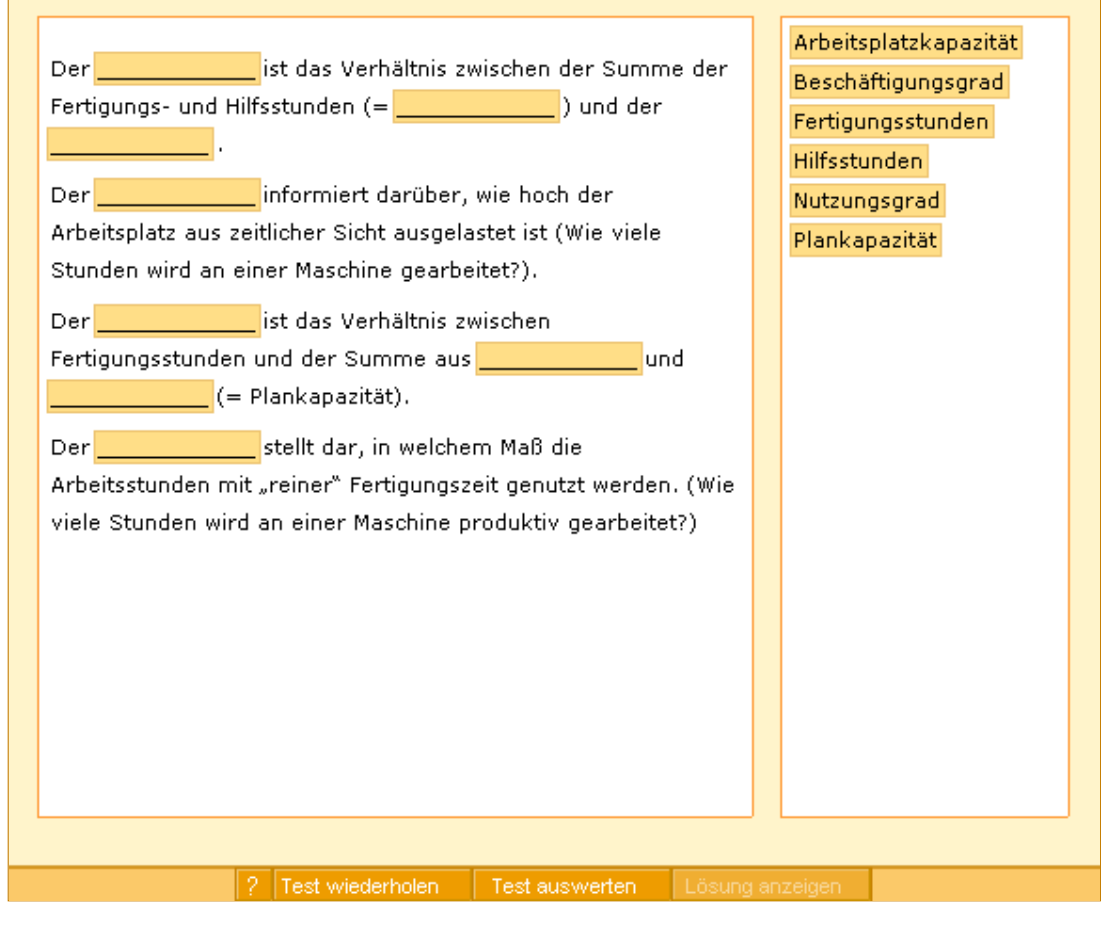

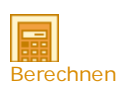

## **Übung 06-02**

### **B° und N°**

Ermitteln Sie den B° und den N° aus folgenden Daten (auf eine Kommastelle runden):

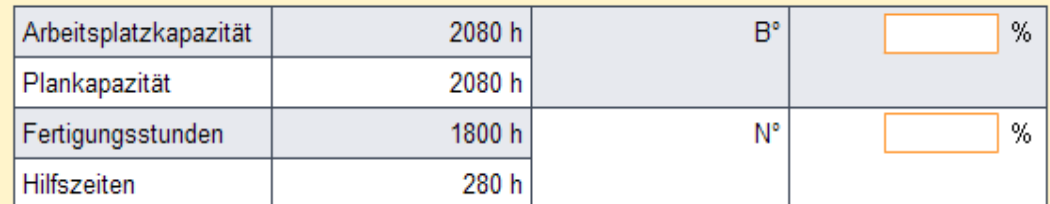

Ermitteln Sie den B° und den N° aus folgenden Daten (auf eine Kommastelle runden):

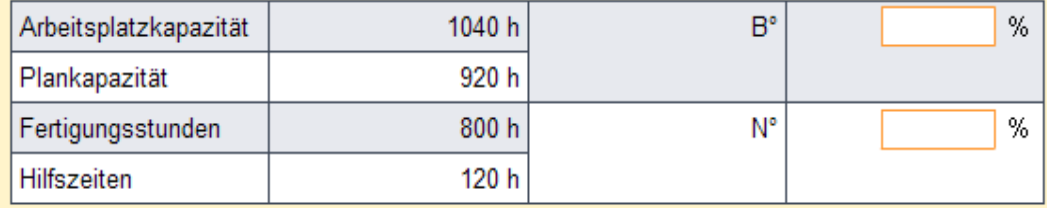

Ermitteln Sie den B° und den N° aus folgenden Daten (auf eine Kommastelle runden):

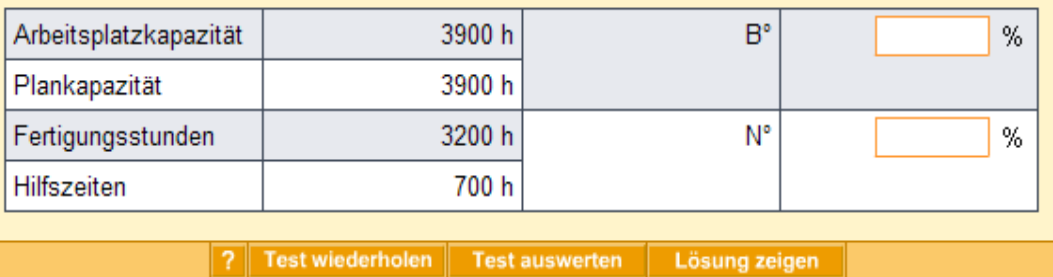

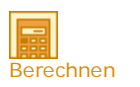

## **Übung 06-03**

### **Kapazitätsrechnung**

Füllen Sie bitte die leeren Felder der folgenden Tabelle aus!

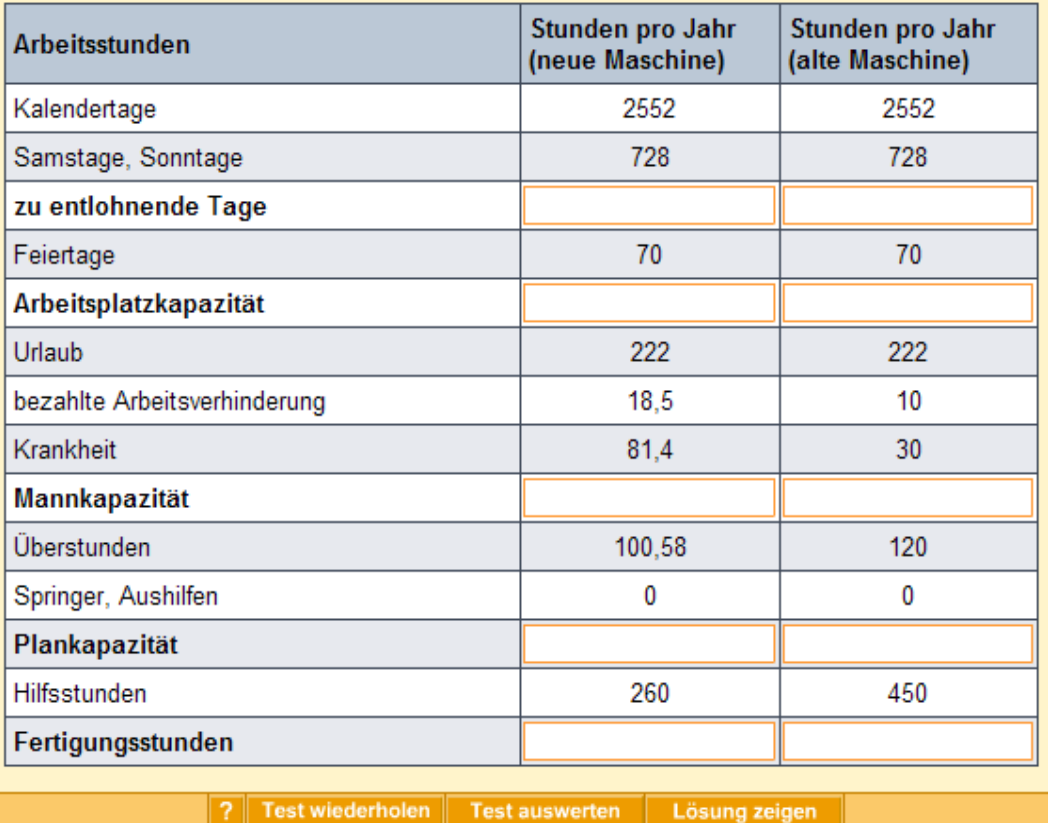

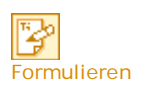

#### **Übung 06-04**

#### **Kapazitätsrechnung 2**

- 1. Vergleichen Sie die betrieblich bedingte Auslastung der beiden Arbeitsplätze (neue vs. alte Druckmaschine) mittels der Kennziffern Beschäftigungsgrad und Nutzungsgrad.
- 2. Worin könnte der Unterschied in den Ergebnissen begründet sein?

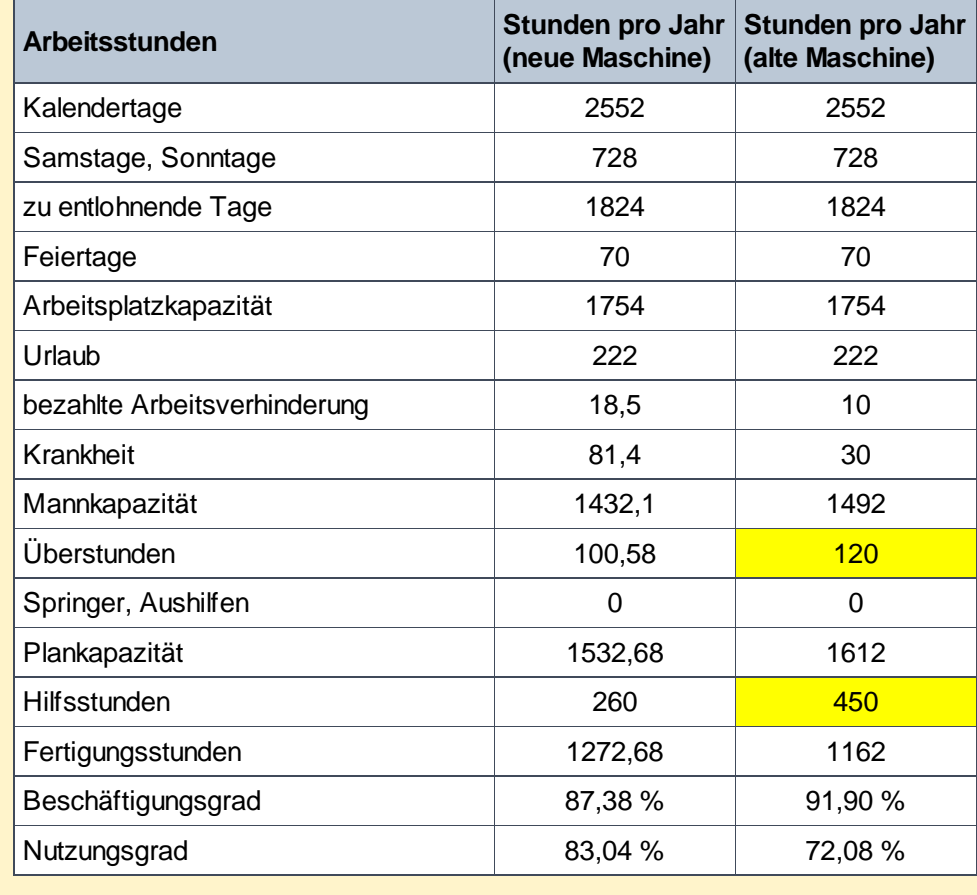

**E** Lösung: Kapazitätsrechnung 2

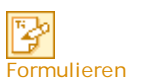

### **Übung 06-05**

### **Kapazitätsrechnung 3**

Für die Planung der Arbeitsplatzkapazität müssen Sie verschiedene Kennziffern ermitteln. Dabei wurde bei einer 35-stündigen wöchentlichen Sollarbeitszeit von 16 Beschäftigten ein Nutzungsgrad von 86 % erreicht.

- Wie viele Fertigungsstunden haben die 16 Beschäftigten geleistet, wenn in der 1. Leistungserfassung 15 Ausfallstunden ausgewiesen wurden und zusätzlich 70 Aushilfsstunden aus einer anderen Kostenstelle getätigt worden sind?
- 2. Zusätzlich zu Aufgabe 1. sollen 60 Überstunden geleistet werden, davon 3 Hilfsstunden. Berechnen Sie den Nutzungsgrad.
- **E** Lösung: Kapazitätsrechnung 3

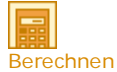

### **Übung 06-06**

#### **Stundensatz**

Ermitteln Sie den Stundensatz aus folgenden Daten (Fertigungsstunden vor der Division

#### auf eine Kommastelle runden):

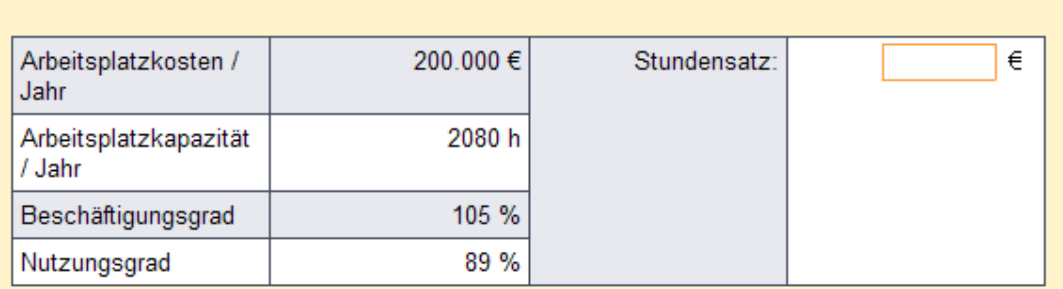

Ermitteln Sie den Stundensatz aus folgenden Daten (Fertigungsstunden vor der Division auf eine Kommastelle runden):

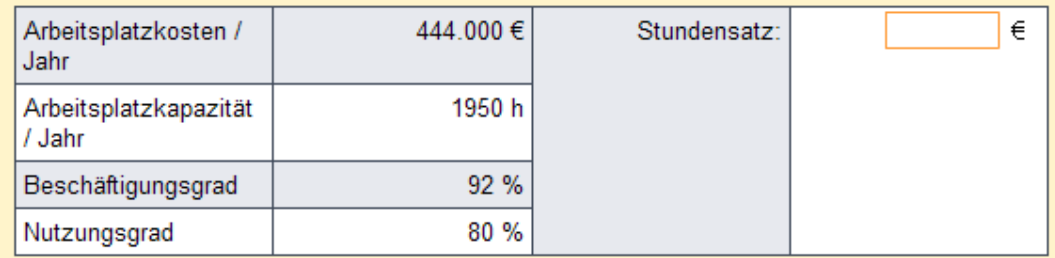

Ermitteln Sie den Stundensatz aus folgenden Daten (Fertigungsstunden vor der Division auf eine Kommastelle runden):

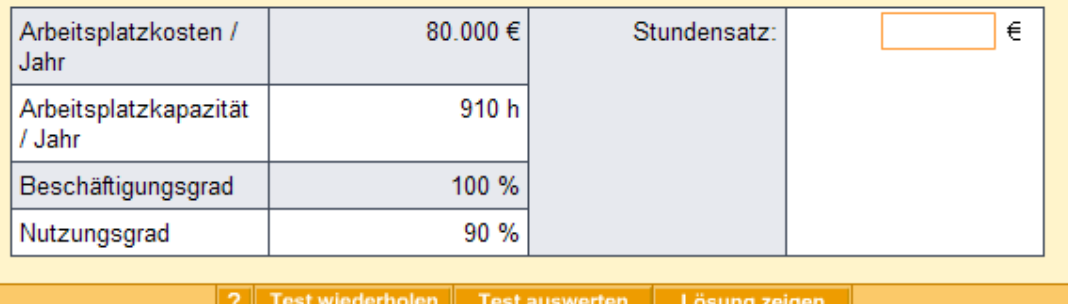

#### Test auswerten | Lösung zeiger

### **Anhang**

- Mehr Hilfsstunden vermindern die Fertigungszeit (alte Maschine hat häufigere Störungen etc.)
- Mehr Überstunden erhöhen die Plankapazität, weil länger an der Maschine gearbeitet wird.

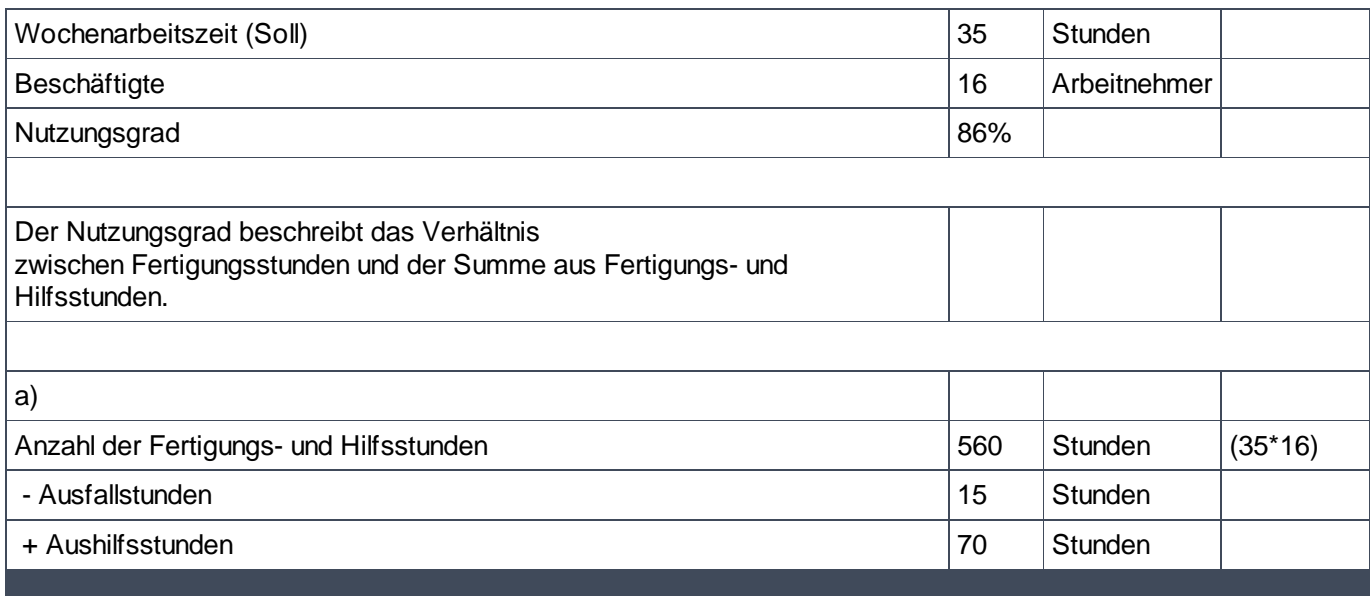

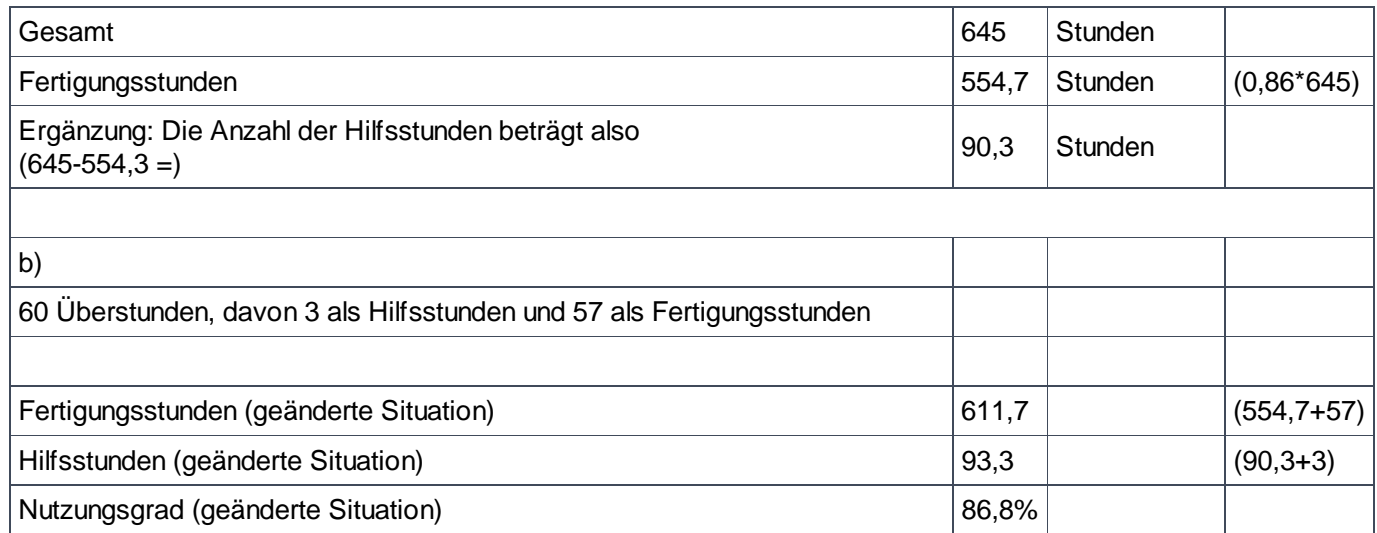